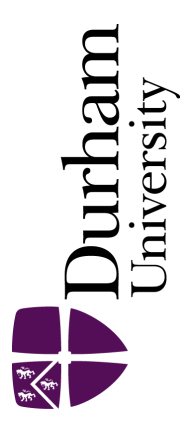

## Durham E-Theses

## An evaluation of the development and use of a microcomputer assisted system for planning individualised adult literacy programmes in an adult basic education unit

Byrne, James Angus

## How to cite:

Byrne, James Angus (1987) An evaluation of the development and use of a microcomputer assisted system for planning individualised adult literacy programmes in an adult basic education unit, Durham theses, Durham University. Available at Durham E-Theses Online: <http://etheses.dur.ac.uk/7076/>

## Use policy

The full-text may be used and/or reproduced, and given to third parties in any format or medium, without prior permission or charge, for personal research or study, educational, or not-for-profit purposes provided that:

- a full bibliographic reference is made to the original source
- a [link]( http://etheses.dur.ac.uk/7076/ ) is made to the metadata record in Durham E-Theses
- the full-text is not changed in any way

The full-text must not be sold in any format or medium without the formal permission of the copyright holders. Please consult the [full Durham E-Theses policy](http://etheses.dur.ac.uk/policies/) for further details.

> Academic Support Office, The Palatine Centre, Durham University, Stockton Road, Durham, DH1 3LE<br>e-mail: e-theses.admin@durham.ac.uk Tel: +44 0191 334 6107 <http://etheses.dur.ac.uk>

```
LOAD"TUTOR-B"
HIST
   10 HIMEN=&7B00
   20 *FX11.0
   30 *KEY 1"1"
   40 BKEY 2"2"
   50 *KEY 3"3"
   60 VDU23:8202:0:0:0
   70 DINSCarrav$(32):DINERarrav$(6):DINBarrav$(32,6)
   80 DIMMarray$(32,6):DIMMeighting%(32)
   90 FORJX=1TD32:FORIX=1TD6:Barray$(J%,1%)="00":NEXTIX:NEXTJX
  100 FOR J%=1T012:READ SCarray$(J%):NEXT J%
  110 FDR J%=1TD6:READ ERarray$(J%):NEXT J%
  120 SCZ=1:ERX=1:SClimit=12:C2Z=0:NZ=0
  130VDU 26,12
  140 VDU129, 157, 135: PRINT"
                               MALCH SYSTEM - TUTORS ACCESS"
  150 VDU 129,157,135: PRINT" LITERACY BEHAVIOURS CHECKLIST"
  160 PRINT'''"Do you want to:"
  170 PRINT"___
  180 PRINT'''CHR$(129)"fi"CHR$(135)"- Have more information on literacy"'"
                                                                                    behaviours ?"
  190 PRINT''CHR$(129)"f2"CHR$(135)"- Update your student's ratings for"'"
                                                                                   literacy behaviours ?"
  195 PRINT''CHR$(129)"+3"CHR$(135)"- Neither. Escape to Tutors Menu."
  200 PRINT '''"Select using"CHR$(129)"red keys"CHR$(135)"only"
  210 J=GET: IF J=50 PROCmodifyp7:CLOSEf0:PROCchoice
  215 IF J=51:A%=2:CHAIN"HENU2"
  220 IF J<>49:PRINTCHR$(131) "Typing error - try again !": 60T0210
  230 PROCbintro: J=8ET: 60T0130
  240 J=6ET
  250 END
  260DATA"Personal/Individual
                                 Relationships
                                                   (1)<sup>"</sup>
                                                    (2)^{u}270DATA" Group Relationships
  290DATA" Domestic and Home
                                                    (3)^{n}290DATA" Education/Training
                                                    (4)<sup>#</sup>
  300DATA" Health
                                                    (5)<sup>n</sup>
  310DATA" Functional/Job
                                                    (b)<sup>a</sup>
                                                   (7)^{u}320DATA"Consumer matters
  330DATA" Travel
                                                    (8)^n340DATA" Getting employment/
                                  Being unemployed (9)"
  350DATA" Civic/Political
                                                   (10)^{v}360DATA" Entertainments/Media
                                                   (11)^n370DATA" The Law
                                                   (12)^n380 DATA"Comprehend simple
                                 instruction(s) (1)^n390DATA" Comprehend facts
                                  and concepts
                                                   (2)^{u}400DATA" Select and
                                                                          (3) "
                                  discriminate facts
                                                         and concepts
                                                    (4)^{6}410 DATA" Assemble facts and
                                 concepts
                                                   (5)^{u}420DATA" Present facts and
                                  concepts
  430 DATA" Appreciate and
                                    enjay
                                                     (6)^{u}440 DEF PROCline(length,col)
  450 LOCAL J%
  460 PRINTCHR#(col);: FOR J%=1TOlength:PRINT"'";:NEXT J%
  470 ENDPROC
  480 DEF PROCcontexts
  490 FDR J%=1TD12:PRINT" ";SCarray$(J%):PROCline(20,147):PROCwait(1200)
  500 IF J%=6:PRINT CHR$(129);" Press any key" 'CHR$(129)"
                                                                    for 7-12^{\circ}: J=GET: CLS
  510 NEXT JX
  520 PRINT CHR$(129);" Press any key" CHR$(129)"
                                                           to go on"
  530 J=6ET
  540 ENDPROC
  550 DEF PROCers
  560 FOR JX=1TO6:PRINT" ";ERarray$(JX):PROCwait(1200):PROCline(20,146)
```

```
570 NEXT 3%
 5BO ENDPROC
 590 DEF PROCuait(time)
 600 LDCAL JX
 610 FOR J%=1TO time:NEXT J%
 620 ENDPROC
 630 DEF PROCFrame(gcol,size,tcol,height)
 640 PRINTCHR$(ocol):"7"::FORJ%=1TOsize:PRINT"'"::NEXTJX:PRINT"k"
 650 FOR J%=1TOheight
 660 PRINTCHR#(qcol)"5"CHR#(tcol);:FORIX=1TOsize-2:PRINT" ";:NEXTIX:PRINTCHR#(qcol)"j"
 670 NEXT JX
 690 PRINTCHR$(qcol);:FORJX=1TOsize+2:PRINT"'";:NEXTJ%
 690 IF gcol=151 PRINT'"Enter title in frame then press RETURN"""Enter END then RETURN to finish": GOTO720
 700 IF gcol=146 PRINT'CHR$(130)" EXPECTED REACTIONS"; ELSE IF gcol=147 PRINT'CHR$(131)"
                                                                                                SOCIAL CONTEXTS"; ELSE PRINT'CHR$(134)
"Rating":
 710 IF gcol=146 PRINTCHR$(129)* 42* ELSE IF gcol=147PRINTCHR$(129)* f1*
 720 ENDPROC
 730 DEF PROCERtext
 740 VDU28, 3, 21, 24, 18
 750 CLS
 760 IF ERX=7:ERX=1
 770 PRINTERarray$(ER%)
 780 ENDPROC
 790 DEF PROCSCtext
 800 VDU 28, 3, 5, 24, 2
 810 CLS
 820 IFSCX>SClimit:SCX=1
 830 IFSCZ>12 PRINTCHR$(133);
 840 PRINTSCarray$(SCX):IF SCX>12PRINT"(";SCX;")"
 850 ENDPROC
 860 DEF PROCoentext(a%.b%)
 870 VDU 28, a%, 24, b%, 0
 BBO CLS
 890 FORJX=0T024; PRINTTAB (0.JX) CHR$ (135); NEXTJX
 900 VDU 28, aZ+1, 24, bZ, 0
 910 ENDPROC
 920 DEF PROCtext1
 930 PRINT"This is a list""of the commonly"'"experienced"'"IMPOSED"'"social contexts"'"in which"
 940 PRINT"literacy tasks"'"are likely to"'"be encountered."
 950 PRINT'"The list is not"'"exhaustive and"'"does not"'"include contexts"'"which are more"'"specific to the"'"individual (the"
 960 PRINT"VOLUNTARY/"'"PERSONAL area"
 970 ENDPROC
 980 DEF PROCtext2
 990 PRINT"This is a list"""of 'expected" "reactions'"""to any given" "literacy task."'
 "The FRINT"The first is" "the simplest" "form of behaviour" "and the sixth" "the most complex."
1010 PRINT"Thus, the""ability to react"'"competently at"'"a given level"'"implies the"'"ability to react"'"competently at"'"a lowe
r level."
1020 PRINT''CHR$(129) "Press any key "'CHR$(129)"
                                                     to go on."
1030 ENDPROC
1040 DEF FROCbintro
1050 CLS
1060 VDU132,157,135: PRINT"LITERACY BEHAVIOURS - EXPLANATIONS"
1070 PRINT''"Literacy behaviours are simply a"
1080 FRINT"person's"CHR$(130)"reactions"CHR$(135)"to a given"CHR$(134)"literacy"'CHR$(134)"task"CHR$(135)"."
1090 PRINT'"A"CHR$(134)"literacy task"CHR$(135)"can occur any time that"'"a demand is made on the literacy skills"
1100 PRINT"or abilities of a person, but generally" "speaking they fall into two broad" "categories:"
1110 PRINT'"1 -"CHR$(131)"IMPOSED"CHR$(135)"tasks that are not"
1120 FRINT<sup>#</sup>
               sought out by a person, but simply""
                                                         tend to confront most of us during"
 1130 PRINT"
               the course of our daily lives."
1140 PRINT'"2 -"CHR$(133)"PERSONAL/VOLUNTARY"CHR$(135)"tasks that are"
```

```
1150 PRINT" ont common to everyone, but depend"'" on the interests, personality and"
1160 PRINT" will of an individual."
!170 PRINT'"Press any key to go on":J=6ET 
1180 CLS:VDU132 1 157 1 135:PRINT"LITERACY BEHAVIOURS- Continued.""' 
1190 PRINT'"IMPOSEDtasks, which are commonly"'"experienced by most of us, can be"
1200 PR!NT"classified according to thesocial"'"rontextsin which they occur."' 
!2!0 PRINT"!t is ther~fore possible to provide sutha classification nhich will give a' 
1220 PRINT"franework for checking the ability of a"'"student to use literacy behaviours on"
1230 PRINT"tasks that she/he will alsost certainly"'"encounter during life."
!240 PRINT' '"For instance:"'' 
1250 PRINT" (Press any key to go on.)":J=6ET:PROCimposed
1260 CLS:VDU132 1157; 135~PRINT"LITERACY BEHAVIOURS - Continued." 
1270 PRINT''"It is much nore difficult homever to"'"draw up a list of contexts in this way"'"forVOLUNTARY/PERSONALliteracy tasks."
1280 PRINT'"This requires a close knowledge of the""individual for whom the classification"
1290 PR!NT'is to be made. In the case of a literacystudent, it will be a gradual task for" 
1300 PRINT"tutor and student to draw up this list"'"together over a period of time." 
1310 PRINT'"Honever, once a"CHR$(133)"VOLUNTARY/PERSONAL"
1320 PRINT"classification HAS been arrived at, it"'"can be added to the list of common or" 
1330 PRlNT"IMPOSEDcontexts to give a fairly"''accurate picture of the social contexts" 
1340 PRINT"in which an individual is likely to be"'"using literacy skills and performing"'"literacy behaviours."
1350 PR!NT'"Press any key to go on":J=GET 
!360 CLS:VDU132,!57 1 !35:PRINT"LiTERACY BEHAVIOURS- Continued."' 
1370 PRINT"Earlier, literacy behaviors were definedasreactionstuliteracy tasks."
1380 PRINT'"In fact, anyliteracy taskcarries in"'"itself certain assumptions as to how" 
1390 PRINT"the person involved in the task should"'"react to it." 
1400 PRINT"For instance, a sign reading:"'' 
1410 PRINT" ";CHR$(141);CHR$(129);CHR$(157);CHR$(135);" SHUT THE DOOR ";CHR$(156)
1420 PRINT" ";CHR$(141);CHR$(129);CHR$(157);CHR$(135);" SHUT THE DOOR ";CHR$(156)
!430 PRINT''"Is aliteracy taskwhich expects a"'"fairly basicreaction- that the person" 
1440 PRINT"who is involved should understand and"'"act on a simple instruction."' 
1450 PRINT"We could say that this low level"'"behaviour is:" 
!460 PRINTCHRSI130J"COMPREHEND SIMPLE INSTRUCTION" 
1470 PRINT" (Press any key to go on)";:J=GET:CLS
1480 CLS:VDU132 1 157 1 135:PR!NT"LITERACY BEHAVIOURS- Continued."' 
1490 PRINT"On the other hand, "CHR$(134)"literacy tasks"CHR$(135)"can"
1500 PRINT"expect much more complex"CHR$(130)"reactions"CHR$(135)"from the person involved in them."
1510 YDUi29 1 157,135:PRINT"For instance you yourself are right" 
!520 VDU129,157,135:PRINT"now involved in a literacy task as" 
!530 YDUI29 1157 1135:PRINT"you read this text.•· 
1540 PR!NT"However the"CHRSI130l"reactions"CHRSI1351"expected of you" 
1550 PRINT"are much more complex than"'"understanding simple instructions. You • 
!560 PRINT"are expected to understand both facts''"and concepts, to be able to relate them" 
!570PRINT"to each other and to be further able to" '"relate them to your own experienece• 
1580 PRINT"and previous knowledge."' 
1590 PRINT"We might call this more complex type ofbehaviour the ability to:" 
1600 PRINT'CHRSI130) "COMPREHEND, SELECT MID Dl5CRH1iNATE" 'CHR$\130) "FACTS AND CONCEPTS" 
1610 PRINT"Press any key to go on";J=GET:CLS:PROCreactions:J=GET:CLS 
1620 CLS:VDU132 1157,135:PRINT"LITERACY BEHAVIOURS- Continued."' 
1630 PRINT"Now that we know that it is possible to"'"have :• 
1640 PRINT'"! -ASocial Profileof a student by"'' classifying the social contexts in" 
1650 PRINT" which he is likely to meet literacy" " tasks, (whetherimposedorpersonal" "
1660 PRINT "2- A measure of the varying"'" complexities of reaction to"CHRSI134l'literacy 
1670 PRINT'" -it is possible to define a student's"'"achievements in literacy by rating his' 
1680 PRINT"or her abilities to perform differing"''behaviours asreactionsto tasks in" 
1690 PRINT"the differingcontextswhich make up "'"his or hersocial profile." 
1700 PRINT' '"(Press any key to return to aenul.";:J=GET:CLS:RUN 
17!0 J=BET 
1720 ENDPROC 
1730 DEF PROCimposed 
1740 CLS 
                                                                                               and voluntary.)"
                                                                                                 tasks."
```

```
1750PROCqentext(22.39)
1760 PROCtext1
1770 VDU2B.0.24.21.0
1780 PRINTCHR$(131)" SOCIAL CONTEXTS"'': PROCline(20,147)
1790 VDU28, 0.24.21, 4: PROCcontexts: VDU 26
1800 ENDPROC
1810 DEF PROCreactions
1820 PROCqentext (0,20): PROCtext2
1830 VDU28,18,24,39,0:CLS:PRINTCHR$(130) "EXPECTED REACTIONS" ' : PROCLine(20,146)
1840 VDU28, 18, 24, 39, 4: PROCers
1850 VDU 26
1860 ENDPROC
1870 DEF PROCmodifyp7
1880 CLS
1890 VDU129,157,135: PRINT"LITERACY BEHAVIOURS-TUTORS UPDATE"''
1900 PRINT"Please enter the ID number of the"'"student. If this is not known, please"
1910 PRINT"enter the name of the student as it" "appears on the last L.C.P." "Then press RETURN"'
1920INPUT ID$: IF ID$="MISS" GOTO 2020
1930 p3%=OPENUP("p3"):PTR£p3%=0:lenqthp3%=BGET£p3%:IF VAL(LEFT$(ID$,1))<1 OR VAL(RIGHT$(ID$,1))>9 GOTO 1950
1940 StudIDX=VAL(ID#):GOTO 1990
1950 FOR J%=1T0117*(lengthp3%-i)+1 STEP 117
1960 INPUTEp3%,id$,name$:IF name$=ID$:StudID%=VAL(id$)
1970 IF StudID%()-999 GDTO 2000 ELSE PRINT"Record deleted": 60TO 1920
1980 NEXT JX:PRINT"No such name on record":60TO 1900
1990PTR£p3%=117*(StudID%-1)*1:INPUT£p3%,id$:IF VAL{id$)=-999:PRINT"Record deleted":GOTO 1900
2000 p7%=0FENUP("p7"):PTR£p7%=1414*(StudID%-1)+5:C2%=B6ET£p7%:IFC2%=0 60T02020
20055Climit=SClimit+C2%:PTR£p7%=PTR£p7%+768
2010 FOR J%=13TOSClimit:INPUTED7% .SCarray$(J%):NEXT J%
2020 $%7B01=id$:CLS:VDU129,157,135:PRINT"LITERACY BEHAVIOURS-TUTORS UPDATE"''
2030 PRINT"Do you want to:"'
2040 PRINT"
               Add new"CHR$(133)"Voluntary/Personal"'"
                                                         contexts for your student ?"'
2050 PRINT"f1- YES"'
2060 PRINT"f2- NO"'
2070 PRINT Please select option using the RED KEYSonly": J=GET
2080IF J=49 PROCnewcon: 60702100
2090 IF J(>50 PRINT'"Typing error ":J=6ET:60T0 2080
2100 CLS: VDU129,157,135:PRINT"LITERACY BEHAVIOURS-TUTORS UPDATE"" "Do you want to:"""
2110 PRINT" Give new literacy behaviour "'"
                                                  "" ratings for your student.
2120 PRINT" f1- YES"'
2130PRINT" +2- NO"'
2140 PRINT"Please select option using the RED KEYSonly": J=GET
2150 IF J=49 PROCratings
2160 IF J=50 PROCsend
2165 A%=2:CHAIN"MENU2"
2170 PRINT"Typing error - try again !": 60TO 2140
2180 ENDPROC
2190 DEF PROCratings
2200 CLS
2210 VDU 132,157,135: PRINT"LITERACY BEHAVIOUR RATINGS UPDATE"
2220 PRINT''"Remember that a rating is given on a"'"scale of 1 - 4 for a students ability"
2230 PRINT"to perform an expected reaction to a" "literacy task in a qiven social context.";
2240 PRINT"Before giving a rating therefore, it is"'"necessary to select:"'
2250 PRINT"1 -The expected reaction (1-6)"
2260 PRINT"2 -The social context (1-12)"
2270 PRINT'"After the next key press, two"'"rectangles will display options for"
2280 PRINT"selection which can be changed by using" "thef1/f2keys."
2290 FRINT"Once the appropriate"CHR$(131)"social context"CHR$(135)"and"
2300 PRINT"expected reactionhave been set, press" "RETURN to enter the rating."
2310 PRINT'" (Press any key to go on)";: J=GET: PROCpresent
2320 J=GET
```

```
2330 ENDPROC
2340 DEF PROCpresent
2350 VDU26, 12: PRINTTAB (0,0): PROCframe (147, 24, 135, 4)
2360 PRINTTAB(0,11); "Select items using "; CHR$(129); "f1/f2"; CHR$(135); " keys."
2370 PRINT"Press RETURN to give new rating."
2380 PRINT"Pressf3when finished."
2390 VDU 28, 0, 24, 27, 17: PROCframe (146, 24, 135, 4)
2400 VDU2B, 32, 16, 39, 10: PROCframe (150, 4, 135, 4): VDU26: PRINTTAB(35, 12) LEFT$ (Barray$ (SCX, ERX), 1)
2410 PROCSCtext:PROCERtext
2420 J=6ET
2430 IF J=49:SC%=SC%+1:PROCSCtext:VDU 26:PRINTTAB(35,12)LEFT$(Barray$(SC%,ER%),1)
2440 IF J=50:ER%=ER%+1:PROCERtext:VDU 26:PRINTTAB(35,12)LEFT$(Barray$(SC%,ER%),1)
2450 IF J=51:PROCsend
2460 IF J=13:VDU26:PROCqet(SCX,ERX):60T02350
2470 GDT02420
2480 ENDPROC
2490 DEF PROCqet(a,b)
2500 PRINTa, b
2510 CLS
2520 VDU 132,157,135: PRINT"LITERACY BEHAVIOUR RATINGS UPDATE"
2530 PRINT''"Behaviour selected is the ability to"'
22) CHR$(130); ERINTCHR$(130); LEFT$(ERarray$(b), 22) 'CHR$(130); RIGHT$(ERarray$(b), 22)
200, 201, 2017 (ERarray$(b), 2017 350 (ERarray$(b), 2017 CHR$(130); HID$(ERarray$(b), 23, 20) (CHR$(130); RIGHT$(ERarray$(b), 2017
2560 PRINT'"In the context of:"'
2570 IF SCX(13 PRINTCHR$(131);LEFT$(SCarray$(a),21)'CHR$(131);RIGHT$(SCarray$(a),21)
2580 IF SCX>12 PRINT'CHR$(133); SCarray$(a); 'CHR$(135)"
                                                                           ("; a; ")"
2590 PRINT'"Please enter a rating 1-4 on the scale:"
2600 PRINT'<sup>a</sup>l - Beginning only"
2610 PRINT"2 - Barely competent"
2620 PRINT"3 - Quite good"
2630 PRINT"4 - Skilled"'
2640 PRINT"Enter rating and press RETURN":VDU28,0,24,39,21:CLS:INPUTrate$
2650 IF VAL(rate$)<10R VAL(rate$)>4:PRINTCHR$(131)"Typing error - try again (1-4 only)":INPUTrate$;CLS:60T02650
2660 rate#=rate#+"-":Barray$(a,b)=rate#
2670 ENDPROC
2680 DEF PROCnewcon
2690 CLS: VDU133, 157, 135
2700 PRINT"VOLUNTARY/PERSDNAL CONTEXTS UPDATE""
2710 IF C2X=0 PRINT"As yet, your student has noVoluntary/"'"Personal Contextsadded to his file.":60T02780
2720 PRINT"Here are the V/P contexts already"'"added to your student's file:"
2730 VDU 28.0.13.39.5
2740 FOR JX=13 TO SClimit:PRINTCHR$(133);SCarray$(JX)" ";JX:IF JX=19 OR JX=25:PRINTCHR$(129)"Press any key to qo on.":J=GET:CLS
2750 NEXT JZ:PRINTCHR$(129) "Press any key to go on.":J=GET:VDU26:CLS
2760VDU133,157,135
2770 PRINT"VOLUNTARY/PERSONAL CONTEXTS UPDATE"''
2780 PRINT'"You can add up to a limit of 20 "'"V/P Contextsfor your student."
2790 PRINT"This means you have ":32-SClimit;" left."
2800 PRINT'"Note that you must restrict the title"'"of newV/P Contextsto 30 characters"'"including spaces."
2810 PRINTTAB(0,13):PROCframe(151,33,133,3)
2820 VDU28,3,17,33,16:INPUTtitle$:IF LEN(title$))30:PRINT"Too long !"'"Press any key to try again";J=GET:CLS:GOTO2820
2B30 IF title$="END"ORtitle$="End"ORtitle$="end"ORtitle$="eNd"ORtitle$="enD"ORtitle$="ENd"ORtitle$="eND"ORtitle$="EnD"60T02870
2840 SClimit=SClimit+1:IF SClimit>32:PRINTCHR$(129)"SORRY! 20 is the limit"'"Press any key to go on";:J=GET:GOTO2880
2845 REPEAT:title$=title$+" ":UNTIL LEN(title$)=30
2850SCarray$(SClimit)=title$:N%=N%+1
2860 GOTO 2820
2870 VDU26:CLS:VDU133,157,135:PRINT"VOLUNTARY/PERSONAL CONTEXTS UPDATE"
2880 PRINT'"Here is the list of"CHR$(133)"V/P Contexts now"'"filed for your student:"'
2890 VDU28, 0, 24, 39, 5: PROClistcon
2900 ENDPROC
2910 DEF PROClistcon
```
2920 FDR JX=13 TO SClimit: PRINTCHR\$(133): SCarray\$(JX): CHR\$(135): "(": JX;")" 2930IF J%=19 OR J%=25:PRINTCHR\$(129)"Press any key to go on.":J=GET:CLS 2940 NEXT JZ:PRINTCHR\$(129) "Press any key to go on.":J=GET:VDU26:CLS 2950 ENDPROC 2960 DEF PROCsend 2970 PTR£p7%=1414\*(StudID%-1) 2980 REMARRANI no C2 rows to add skip to next section 2990 IF NX=0 60T0 3140 3000 REN&&&& Sequence to write new c2 row titles to p7 3020 PTR£p7%=PTR£p7%+5 3040 BPUTEp7%, C2%+N% 3050 PTRfp7%=PTRfp7%+768+(C2%\*32) 3060 FOR JX=12+C2X+1T012+C2X+NZ 3070 PRINT£p7%, SCarray\$(J%) 3080 NEXT J% 3090 PTRfp7%=1414\*(StudID%-1) 3110 REM 3120 REM Sequence to write Barray\$ elements to matrix flags. 3130 REM 3140 PTR£p7%=PTR£p7%+6 3150 FORJX=1T032:FOR IX=1T06 3160 JF Barray\$(JX, IX)="00":PTRfp7X=PTRfp7X+4:60T0 3250 3170 flag\$=LEFT\$(Barray\$(J%, I%), 1)+"9" 3180 PRINTEp7%, flag\$ 3250 NEXT IX:NEXT JX 3255 ?&7B40=C2%+N% 3256 s2%=OPENUP("s2"):PTR£s2%=168\*(StudID%-1)+6:BPUT£s2%,C2%+N% 3260CLOSE£0:VDU26:CLS:PROCchoice 3270 ENDPROC 3630 DEF PROCchoice 3640 CLS: PRINT''"Do you want to:"" 3650 PRINT"fi - Give new ratings for SKILLS ?"' PROFILE ?""" 3660 PRINT"f2 - Print out a LITERACY CURRICULUM"'" 3670 PRINT"PLEASE SELECT USING"; CHR\$ (129); "RED KEYS"; CHR\$ (135); "ONLY": X=6ET 3680 IF X=49 CHAIN"TUTOR-S" 3690 IF X=50 CHAIN"LCP" 3700 PRINT CHR\$(134); "Wrong key pressed ! - Try again": 60TO 3670 3710 ENDPROC  $\mathcal{E}$ 

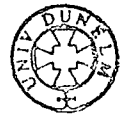

```
MIST
  10 MODE 7
  20VDU23:8202:0:0:0
  30*KEY 10 OLDINRUNIN
  40VDU26,12
  50 #KEY1"1"
  60 *KEY 2"2"
  70 BKEY 3"3"
  80 *KEY 4"4"
  90 *KEY 5"5"
  100 DIM SKILLS$(16):FOR JX=1T016:READ SKILLS$(JX):NEXTJX:RESTORE
  110 CLS: PRINTCHR$ (129) ^{\circ}LITERACY SKILLS INFO."
  120 PRINTCHR# (129):"
                          ----------------------<sup>0</sup>
  130 PRINT'''''"Do you want to:"'
  140 PRINT"f1 - Have more info on literacy skills""
                                                       student ?""
  150 PRINT"f2 - Update the skill ratings of a"'"
  155 PRINT"+3 - Neither. Escape to Tutor Menu."""
  160 PRINTCHR$(129); " SELECT USING RED KEYS ONLY"
  170 J=6ET: IF J(49 OR J)51: PRINTCHR$(129); "Typing error - try again": 60TD170
  180 IF J=50 PROCmodifyp5
  195 IF J=51:AX=2:CHAIN"MENU2"
  190 VDU 28, 0, 23, 39, 5: CLS
  200 PRINT"Process levels are :"
  210 PRINT"-------------------<sup>87</sup>
 220 PRINTCHR$(130)"f1 - Auditory/Visual Feature Extraction";CHR$(131);"f2 - Encoding"
  230 PRINTCHR$(134); "f3 - Decoding"
 240 PRINTCHR$(133); "f4 - Using Lexical Memory"
 250 PRINT" +5 - Use this key for further""
                                                    explanation of the idea of skill"'"
                                                                                               process levels""
  260 PRINTCHR$(129);"Please select red keys only for further";CHR$(129)"explanation of skills at each leve."
  270 J=GET: IF J<49 OR J>53 PRINTCHR#(129); "Typing error - try again": 50T0270
 280 IF J=49:qcol=146:tcol=130:title$="
                                              1 - A/V FEATURE EXTRACTION"
  290 IF J=50: acol=147: tcol=131: title $="
                                                    2 - ENCODING"
  300 IF J=51:qcol=150:tcol=134:title$="
                                                    3 - DECDDINE<sup>n</sup>310 IF J=52:gcol=149:tcol=133:title$="
                                             4 - USING LEXICAL MEMORY"
  320 IF J=53:VDU26:CLS:PROChelp
  330 PROCframe(title$,tcol,qcol)
  340 DATA"1 - Sound input disc.skills"
 350 DATA"2 - Vis. input disc.skills"
  360 DATA"3 - Motor control abilities"
 370 DATA"4 - Single letter recognition"
  380DATA"5 - Letter group recognition"
 390 DATA"6 - Sub-array recognition"
  400 DATA"7 - Array recognition"
  410 DATA"B - Sub-array Phon. Translation"
  420 DATA"9 - Array Phon. Translation"
  430 DATA"10- Array articulation"
  440 DATA"11- Sub-word Phon. Translation"
  450 DATA"12- Word Phon. Translation"
  460 DATA"13- Spelling pattern checking"
  470 DATA"14- Word articulation"
  480 DATA"15- Lexical access/retrieval"
  490 DATA"16- Use of context evidence"
  500 CHAIN"MENU2"
 510 END
 530 DEF PROCfe
 540 CLS
  550 PRINT"Visual/Auditory Feature extractionis the process by which a person"
  560PRINT"is able to distinguish between :"'" differing marks and symbols in"
  570 PRINT"
               written language or"''" differing sounds in speech."''''''
```
LOAD"TUTOR-S"

```
580 PRINTCHR$(129); "Press any key to go on": J=GET
 590 ENDPROC 
 600 DEF PRDCenc 
 610 CLS 
 620 PRINT"Encoding is the process by which aperson is able to recognise a" 
 630 PRINT"distinct eark or syabol in writtenlanguage as being a previously"
 640 PRINT"known letter or common group of" "letters."'''' 'CHR$(129); "Press any key to go on"
 650 J=GET 
 660 ENDPRDC 
 670 DEF PRDCdec 
 &BO CLS 
 690 PRINT"Decoding is the process by which aperson is able to match a letter" 
 700 PRINT"or group of letters in written"'"language to the equivalent sounds" 
 710 PRINT'in speech which they are intended"'"to represent, or vice-versa." 
 720 PRINT'·· 'CHRSI1291"Press any key to continue":J=GET 
 730 CLS:PRINT"In addition it implies the abilityto assign the correct stress to a<sup>®</sup>
 740 PRINT'group of letters so that they can"''be correctly pronounced as a NORD." 
 750 PRINT"Note that Decoding can occur priorto any understanding of MEANING."' 
 760 PRINTCHR$(129) "Press any key to continue": J=GET
 770 CLS 
 780 PRINT"Note the following definitions"'"of terms used at this level:"
 790 VDU 28.3.21.36.8
 800 PRINT'" ARRAY -a group of letters"'"recognised as a separate unit" 
 810 PRINT"to which no meaning has as yet"'" been assigned from lexical memory"<br>820 PRINT'" – SUB-ARRAY – a group of lettersforoing part of an array"
               SUB-ARRAY - a group of lettersforeing part of an array"
 B30PRINT' 'CHRSII291"Press any key to continue":J=GET:CLS 
 840PRINT" WORD- a separate group of "'"written letters or a distinct" 
 850PRINT"sound in speech to which a meaninghas been assigned from the"'"lexical memory.• 
 B6OPRINT''" SUB-WORD - a group of letters" "or a sound in speech forming part of a WORD."
 B70PRINT' 'CHRSI129J"Press any key to continue":J=SET:CLS 
 880 
 89DPRINT" PHONEMIC TRANSLATION- the"'"ability to render written letters" 
 900PRINT"or letter groups into their"'"eqivalent sounds in speech and"'"vice-versa" 
 910PRINT'" ARTICULATION- the ability to"'"give the correct stress in the"'"pronunciation of a NORD or an"'"ARRAY. •· 
 920PR!NTCHRSI1291"Press any key to go on":J=GET:VDU 28,3 121,36 15:CLS 
 930ENDPROC 
 940 ENDPROC 
950 DEF PROClexm 
 961) CLS 
 97OPRINT"Lexical memory is the part of the"'"memory in which a person 'stores'meanings which correspond to"
 980PRINT"either speech sounds or written"'"letter groups that are Words. •' 'CHR$1129l"Press any key to go on' 
 990J=GET:CLS 
lOOOPRINT"Note that a person using literacy"'"skills may access lexical memory" 
1010PRINT"directly from any of the three"'"other processes. This depends on• 
1020PRINT"the relative difficulty of the"'"literacy task and the ability of" 
1030PRINT'the person involved"''· 'CHRSI129J"Press any key to go on" 
1040 J=GET 
1050 ENDPRDC 
1060 DEF PROCframe(title$,tcol,qcol)
1070 VDU 26,12 
lOBO PRINTCHRSI129J;CHRSI1571;CHRSI1351;"5KILL PROCESS LEVELS- CHECKLIST"' ';CHRSitcoll;titleS 
1090 PRINT'CHRS1gcoll;"7''' .... ' .. '' ''' .. ''.'' ' .. '' .. '' .. '' ''k":VDUII 
1100 FOR J%=1T01B:PRINTCHRSigcoli;"5";CHRS135;" ";CHRSigcoli;"J":VDU11:NEXT:VDU11 
iliO PRINTCHR$1gcoli;""'"""''''"''""''''''''''"''''''";TABI5,21 
1120 VDU2B.3.21.36.5
1130 IF tcol=130 PRDCfe:PROCdetll 13l:UDU26:RUN 
1140 IF tcol=131: PROCenc: PROCdet(4.5): VDU26: RUN
1150 IF tcol=134:PRDCdec:PROCdetl6,lOJ:PROCdetiii 1 141:YDU26:RUN 
1160 IF tco1=133:PROClexm:PROCdet(15.16):VDU26:RUN
1170 J=GET
```

```
1180 ENDPROC
1190 DEF PROChelp
1200CLS
1210 GO$="Press key"
1220 FOR JX=1TO24
1230 IF JX>19 COL=133 ELSE IF JX>12 COL=134 ELSE IF JX>6 COL=131 ELSE COL=130
1240 PRINTCHR$(COL):"
                                              ": CHR$ (135)
1250 NEXT J%
1260 VDU 28, 3, 23, 24, 0
1270 PRINT'"1 - A/V FEATURE"'"
                                   EXTRACTION"
1280 PRINT '''"2 - ENCODING"
1290 PRINT '''''"3 - DECODING"
1300 PRINT''''"4 - USING LEXICAL"'"
                                         MFMORY"
1310 VDU 2B, 2B, 24, 39, 0
1320 PRINT"On the left"'"are shown"'"the four"'"different"'"levels of"'"processing"'"that occur"'"in reading"'"and writing"
1330 PRINT''"Each is saidto representa depth of"'"processing"'"which nay"'"or may not"'"be reached"'"in reading"'"and writing"
1340 PRINT''CHR$(129)60$:J=GET:CLS
1350 PRINT"A person mayhave to go" "through all" "the first" "three depthsbefore"
1355 PRINT"reaching themeaning via" 'CHR$(133)"lexical" 'CHR$(133)"memory (4)"
1360 FRINT''''CHR$(129)60$:J=6ET:VDU11,13:PRINT"
1370 VDU 26: FDR J%=0TD18
1380 IFJ%=1 ORJ%=2 ORJ%=7 ORJ%=13 ORJ%=19 ORJ%=20 60T01400
1390 PRINTTAB(10, JZ); CHR$(124): PROCwait (600)
1400 NEXT J%: PRINTTAB (27, 22): PROCwait (30000)
1410 FOR JZ=23TO0STEP-1
1420 IF J%=10RJ%=20R J%=70RJ%=130RJ%=190RJ%=2060T01440
1430 PRINTTAB(10, JZ); " ": PROCuait(600)
1440 NEXT JX
1450 VDU 2B, 28, 24, 39, 0: PRINTTAB (1, 19); CHR$ (129) 60$: J=GET: CLS
1460 PRINT"However, it"'"is possible"'" that a"'"person may"'"arrive at"'"meaning"'"directly viaonly one or"'"two of the"
1470 PRINT"first three""levels."'"ie: directlyfrom";CHR$(130);"level lavoiding theneed to "
1475PRINTCHR$(131) "encode"; CHR$(135); "or "'; CHR$(134) "decode"
1480 PRINT'CHR$(129) 60$: J=GET: VDU11, 13: PRINT"
1490 VDU28, 3, 23, 24, 0
1500 PROClink(130,1):VDU 28,28,24,39,0:PRINTTAB(1,19);CHR$(129)60$:J=6ET:CLS
1510 PRINT"Or, a personmay go from" 'CHR$(130)"level 1,"'"through" 'CHR$(131)"level 2"
1515 PRINTCHR$(135) "andthen to" 'CHR$(133) "lexical" 'CHR$(133) "memory, "CHR$(135) "so" '"avoiding theneed to " 'CHR$(134) "decode" '"ie:" '
1520 PRINTCHR$(129) 60$: J=GET: VDU11, 13: PRINT"
                                                         ": VDU28, 3, 23, 24, 0
1530 PROClink(131.7)
1540 VDU28, 28, 24, 39, 0: PRINTTAB (1, 19); CHR$ (129) 60$; J=6ET: CLS
1550 PRINT"The depth"'"and the"'"combination of "'"processing used dependson the"'"difficulty of the task"'"and the "'"ability of
1560 PRINT"the person"'"involved."''CHR$(129)60$:J=6ET
1570 CLS:PRINT"Generally" "speaking," "the more" "skills a" "person has" "available" "at each of" "levels 1-3," "the more"
1580 PRINT"flexible andpowerful"'"will be his"'"or her"'"response to"'"any given"'"literacy"'"task."''CHR$(129)6O$:J=GET:RUN
1590 ENDPROC
1600 DEF PROClink(col, line)
1610 IF line=7:FOR J%=3TO6:PRINTTAB(10,J%)"!":PROCwait(600):NEXTJ%:START=12ELSESTART=15
1620 PRINTTAB(START, line); CHR$(col)"===="
1630 FOR JX=line TO 16:PRINTTAB(START+4,JX+1)CHR$(col)"!":PROCwait(600):NEXT JX
1640 FOR JZ=START+3TO9 STEP-1:PRINTTAB(JZ,17)CHR$(col)"=":PROCwait(600):NEXTJZ:PRINTTAB(JZ+1,18)"¦":PROCwait(30000)
1650 PRINTTAB(9,18)" ":FOR J%=9TOSTART+3:PRINTTAB(J%,17)" ":PROCwait(600):NEXTJ%
                                                                                                         \mathbf{R}1660 FOR J%=17TOline+1STEP-1:PRINTTAB(START+4,J%)" ":PROCwait(600):NEXTJ%:PRINTTAB(START,line)"
1670 IF line=7:FOR J%=6TD3 STEP-1:PRINTTAB(10, J%) " ": NEXTJ%
1680 ENDPROC
1690 DEF PROCwait (time)
1700 FORIZ=1TOtime:NEXTIZ
1710 ENDPROC
1720 DEF PROCdet(start,finish)
1730 CLS
```

```
1740 PRINT"Skills at this level are:""
1750 FOR J%=start TD finish: PRINTSKILLS$ (J%) : NEXT J%
1760IF JX=11:PRINT'CHR$(134)"These would be used in READING"
1770 IF J%=15:PRINT'CHR$(134)"These would be used in WRITING"
1780 PRINT'CHR$(129) "Press any key to continue": J=GET
1790 ENDPROC
1800 DEF PROCoodifyp5
1810 VDU26:CLS
1820 DIH Sarray$(16)
1825 FORJX=1TO16: Sarray$(JX)="--":NEXTJX
1830 PRINTCHR$(129); "LITERACY SKILLS - MALCH UPDATE SEQUENCE": VDU11
1850 PRINT<sup>e</sup> Please enter the ID number of the"'"student. If this is not known, please"
1860 PRINT"enter the name of the student as it"'"appears on the last L.C.P."'
1870 PRINT"Then press RETURN"': INPUTID$: IF ID$="MISS" GOTO 1950
1880 p3%=OPENUP("p3"):PTR£p3%=0:lengthp3%=BGET£p3%:IFVAL(LEFT$(ID$,1))<10R VAL(LEFT$(ID$,1))>9 GOTO 1900
1890 StudIDZ=VAL(ID$):60TO 1940
1900 FOR J%=1T0117*(StudID%-1)+1 STEP 117
1910 INPUTEp3% id$, name$: IF name$=1D$: StudID%=VAL(id$)
1920 IF StudIDZ=-999 PRINT"Record deleted": 60701850 ELSE 6070 1950
1930 NEXT JX: PRINT"No such name on record": 60TO 1850
1940 PTR£p3%=117*(StudID%-1)+1:INPUT£p3%,id$:IF VAL(id$)=-999:PRINT"Record deleted":60TO 1850
1950 $&7B01=id$;CLS:PRINT"Select skill with space bar & RETURN"
1970 FOR J%=1T016
1980 IFJ%>14 col=133 ELSE IFJ%>5 col=134 ELSE IF J%>3 col=131 ELSE col=130
1990 PRINTCHR$(col);SKILLS$(J%);TAB(33)CHR$(135);LEFT$(Sarray$(J%),1);CHR$(col):IFJ%=30RJ%=50RJ%=14 PRINT
2000 NEXT JZ
2010 PRINT' "Press fi to put these ratings on file"
2020 pos=3:id%=1
2030 PRINTTAB(36, pos) CHR$(136) "[";id%
2040 J=GET: IF J=32 : PROCmove: 60TO 2040
2050 IF J=13 FROCget:60T01950
2060 IF J=49 PROCsend: CLOSE£0: PROCchoice
2070 60T02040
2080 ENDPROC
2090 DEF PROCmove
2100 pos=pos+1:id%=id%+1
2110 PRINTTAB (36.pos-1):"
2120 IF pos=60Rpos=90Rpos=19:pos=pos+1
2130 IF pos=22:pos=3:id%=1
2140 PRINTTAB(36, pos); CHR$(136) "["; id%
2150 ENDPROC
2160 DEF PROCqet
2170 CLS: PRINT"Skill selected is:""
2180 IF idX>14 col=133 ELSE IFidX>5 col=134 ELSE IF idX>3 col=131 ELSE col=130
2190 PRINTCHR$(col):SKILLS$(id%)
2200 PRINT''"Please enter new rating for student as"''' "
                                                            1 to 4<sup>m</sup>
2210 PRINT'"NB: 1 - Beginning only"
2220 PRINT " 2 - Barely competent"
2230 PRINT"
              3 - Quite good"
2240 PRINT"
              4 - Skilled": INPUT'"Enter rating and press RETURN"''rate$
2250 IF VAL(rate$)<10R VAL(rate$)>4:PRINT(CHR$(129)"Typing error: 1 to 4 only please":GOTO 2200
2260 Sarray$(id%) = rate$+"-"
2270 ENDPROC
2280 DEF PROCsend
2290 p5%=OPENUP("p5")
2300 PTRfp5%=69*(StudID%-1)+5
2310 FOR J%=1T016
2320 IF Sarray$(J%)<>"--":Flag$=LEFT$(Sarray$(J%),1)+"9":PRINT£p5%, Flag$:GOT02370
```
2330 PTRfp5%=PTRfp5%+4 2370 NEXT 3% 2380 CLS:PRINT"Student skill ratings now updated"'''''''CHR\$(129)"Press any key to continue":J=BET 2390 ENDPROC 2690 DEF PROCchoice 2700 CLS: PRINT"Do you want to:"'''' 2710 PRINT"f1 - Give new ratings for BEHAVIOURS ?"' 2720 PRINT"f2 - Print out a LITERACY CURRICULUN" " PROFILE ?"''' 2730 PRINT" PLEASE SELECT USING"; CHR\$(129); "RED KEYS"; CHR\$(135); "ONLY": X=GET 2740 IF X=49 CHAIN"TUTOR-B" 2750 IF X=50 CHAIN"LCP" 2760 PRINTCHR\$(134); "Wrong key pressed ! - Try again.": GOT02730 2770 ENDPROC  $\lambda$ 

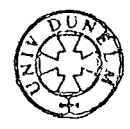

```
LOAD"SS"
DLIST
  10 HIMEM=&7B00
  35 Date$=$&7B20:check=0:CLS
  60 REPEAT
  85 INPUT"Enter password and press RETURN" "code$
 110 p1%=OPENUP("p1")
 135 PTRfp1%=0:SupID%=BGETfp1%
 160 INPUTED1%.Supname$.lastdate$
 185 0$="HUGO"+STR$(Sup10%)
 210 IF code$=0$ 60T0285
 235 PRINT"Sorry! Invalid password -try again": CLOSEEp1%: check =check+1
 260 UNTIL check>3:PRINT*Too many tries":CHAIN"MENU2"
 285 p2%=OPENUP("p2")
 310 PTRfp2%=0:nooftutors%=B6ETfp2%
 335 p3%=OPENUP("p3")
 360 PTRfp3%=0:noofstuds%=BGETfp3%
 385 DIM TID$(nooftutors%):DIMTname$(nooftutors%):DIMTlastdate$(nooftutors%)
 410 DIM SID$(noofstuds%):DIM Sname$(noofstuds%):DIM Slastdate$(noofstuds%):DIM Slastno%(noofstuds%):DIM TutID%(noofstuds%)
 435 DIM Course$(noofstuds%):DIM SWarray%(noofstuds%,4):DIM BWarray%(noofstuds%,32):DIM B%(noofstuds%)
 460 DIM Bweight%(noofstuds%):DIM Sweight%(noofstuds%):DIM SC2rows%(noofstuds%):DIM BCOL%(6):DIM Slevel%(4)
 485 VDU2: VDU21
 510 line1$=STRINB$(75,"-"):line2$=STRINB$(75,"="):line3$=STRINB$(126,"-"):line4$=STRINB$(126,"=")
 535 line5$=STRING$(64,"-");line6$=STRING$(64,"=")
 560 VDU1, 14: PRINT"
                           NEW COLLEGE, DURHAM - A.B.E. UNIT"
                         <sup>요</sup> 북한 특별 등록을 출동하게 부분들로 출동을 출동하게 하는 특별 등록을 출동하고 있다.
 585 VDU1,14:PRINT"
 610 VDU 1,14:PRINT"
                         HALCH SYSTEM (COPYRIGHT J.A.Byrne 1983)"
 635 VDUI, 14: PRINT"
                                   SUPERVISOR SUMMARY"'
 660 VDU1, 14: PRINT"Supervisor: ("; SupIDX;")"; Supname$'
 665 VDU1, 14: PRINT"Date: "; Date$'
 685 VDU 1,14: PRINT"Date of last S.S.: "lastdate$'
 735 PRINT''"TUTOR SUMMARY"'"-------------"''
  760 VDU1, 15: PRINTline2$
 785 VDU1, 15: PRINT"TUTOR I.D. £: !"; "TUTOR'S NAME:
                                                                  \frac{1}{2}\frac{1}{2}810 VDU1, 15: PRINT"DATE OF LAST LCP:
 835 VDU1, 15: PRINTline2$
 860 FOR J%=1TO nooftutors%
 BB5 INPUTEp2%, TID$(J%), Tname$(J%):PTRfp2%=PTRfp2%+1:INPUTEp2%, Tlastdate$(J%)
 910 NEXT JZ: CLOSE£p2%
 935 FOR JX=1TOngoftutors%: IF TID$(JX)="-999" 60TO 985
 960 VDU1, 15: PRINTTID$(J%);"
                                   985 NEXT J%: PRINT""
 1010 PRINT"STUDENT SUMMARY"'"----------------"''
 1035 VDU1, 15: PRINTline4$
 1060 VDU1,15: PRINT"IDE: !"; "STUDENT'S NAME:
                                                          !":"DATE OF LAST LCP:
                                                                                             \begin{smallmatrix} 1 & 0 \\ 1 & -1 \end{smallmatrix}\frac{1}{2}1085 VDU1,15: PRINT"NO.OF LAST LCP: !"; "TUTOR'S ID£!"; "COURSE:
 1110 VDU1, 15: PRINTline4$
 1135 PTR£p3%=1
 1160 FOR JX=1TOnoofstuds%
 195 INPUTEp3%,SID$(J%),Sname$(J%),Slastdate$(J%),Slastno%(J%),TutID%(J%):PTREp3%=PTREp3%+5
 1210 INPUTEp3%, Course$(J%): NEXT J%
 1235 CLOSEfp3%
 1240 07=0000
 1260 FOR J%=1TO noofstuds%: IF SID$(J%)="-999" 60TO 1560
 1285 VDU1,15:PRINTSID$(J%);"!";Sname$(J%);"!";Slastdate$(J%);"!";
 1310 VDU1, 15: PRINT"
                         ";SlastnoX(JX);1335 IF Slastno%(J%)<10 PRINT"
                                        \pm1360 IF Slastno%(J%)>9 AND Slastno%(J%)<100 PRINT"
                                                           H,
 1385 IF Slastno%(J%) >99 PRINT"
                                      \mathbb{R}^n
```

```
1410 VOU1, 15: PRINT"
                      "; Jut 1DZ (JZ);
1435 IF TutIDZ(JZ)<10 PRINT"
1460 IF TutID%(J%)>9 AND TutID%(J%)<100 PRINT"
                                                    \frac{1}{2}1485 IF TutID%(J%))99 PRINT"
                               \frac{1}{2}1510 VDU1, 15: PRINTCourse$ (J%) ; " ! "
1535 VDU1,15: PRINTline3$
1560 NEXT J%
1585 PRINT''"N.B.: Individual LCP's can be obtained for any student listed above via Tutor access mode."
1610 PRINT"This is available from the Main Menu":VDU12
1635 REM modifyp1(a)
1660 PTRfp1%=33
1685 PRINTfp1%, Date$
1710 CLOSE£p1%
1760 hashs1%=26:hashs2%=168
1785 REM Produce LPA
1810 REM
1835 REM *******************************
1860 s1%=OPENUP("s1")
1885 FOR J%=1TOnoofstuds%: IF SID$(J%)="-999" GOTO 2010
1910 PTR£si%=hashsi%*(J%-1)+6
1935 FOR 1%=1T04
1960 INPUTES1X, SWarray% (J%, I%)
1985 NEXT 1%
2010 NEXT JX: CLOSE£51%
2035 s2%=OPENUP("s2")
2060 FOR JX=1TOnoofstudsX: IF SID$(JX)="-999" GOTO 2235
2085 PTR£s2%=hashs2%*(J%-1)+6
2110 SC2rowsX(J%)=BGETfs2%
2135 FOR 1%=1T032
2160 INPUTEs2%, BWarray% (J%, I%)
2185 NEXT IX
2210 BX (JX) = BGETfs2%
2235 NEXT JX:CLOSEfs2X
2260 REMODORESDONGORDORESDORATO
2285 REM
2310 REM Calculate overall weightings for LPA
2335 REM
2360 REM *******************************
2385 FOR JZ=1TO noofstudsX: IF SID$(JZ)="-999" 60TO 2460
2410 Sweight% (J%)=FNcalcS (J%)
2435 Bweight%(J%)=FNcalcB(J%)
2460 NEXT JZ
2485 line5$=STRING$(64,"-"):line6$=STRING$(64,"="):blank53$=STRING$(53," ")
2500 VDU 1.19:0%=10
2510 FOR JX=1TOnoofstudsX:IF SID$(JX)="-999";PRINT"RECORD NO. ";JX;" DELETED";GOTO 2960
2535 PRINTline6$
2560 PRINT"Student IDE: ";SID$(JX);"!";"Student name: ";Sname$(JX);"!"
2585 PRINTLine6$
2610 PRINTblank53$; "Weightings!"
2635 PRINTblank53$;"-----------!"
2660 PRINT"Skill Level 1 - Feature extraction:
                                                                     "; SWarray% (J%, 1); : PROCspace (SWarray% (J%, 1)) : PRINT'
2685 PRINT"Skill Level 2 - Encoding:
                                                                     "; SWarray%(J%,2); : PROCspace(SWarray%(J%,2)): PRINT
2710 PRINT"Skill Level 3 - Decoding:
                                                                     "; SWarray%(J%,3); :PROCspace(SWarray%(J%,3)):PRINT'
2735 PRINT"Skill Level 4 - Lexical Memory Access
                                                                     "; SWarray%(J%, 4); : PROCspace(SWarray%(J%, 4)): PRINT
2760 PRINT"OVERALL SKILL WEIGHTING:
                                                                     "; Sweight%(J%); : PROCspace(Sweight%(J%)): PRINT'
2785 PRINT"Common Social context ratings (1 - 12):"'
2810 FOR IX=1TO12: PRINT"*"; BWarrayX(JX, IX);
2835 IF BWarrayX(JX,IX)<10PRINT" ";
2860 IF BWarray%(J%, I%) >9 AND BWarray%(J%, I%) <99 PRINT" ";
```

```
2985 IF BWarray%(J%,1%)>99 PRINT" ";
2886 NEXT 1%
2890 IF SC2rows%(J%)=0 GOTO 2910
2891 PRINT''"V/P SOCIAL CONTEXT RATINGS (13+):"
2892 FOR IX=13TOSC2rows%(J%)+12:PRINT"*";BWarray%(J%, I%);
2893IF BWarrayX(J%, I%) <10PR1NT" ";
2094IF BWarray%(J%,I%)>9 AND BWarray%(J%,1%)<99 PRINT" ";
2896 IF BUarray% (J%, I%) >99 PRINT" ";
2900 NEXT IZ
2910 PRINT''"OVERALL BEHAVIOURS UEIGHTING
                                                                      ":BweightX(J%)::PROCspace(Bweight%(J%)):PRINT
2935 PRINTline6$
2960 PRINT'':NEXT JX
2985 VDU12
3010 PRINT"Percentage"'"of maximum:"'
3035 FOR percentage=100 TO 0 STEP -2
3060 PRINTpercentage;" ";
3085 FOR J%=1TO noofstuds%: IF SID$(J%)="-999" 60T03235
3110 X=FNperc(Bweight%(J%), 1296)
3135 Y=FNperc(Sweight%(J%),3600)
3160 IF X<percentage PRINT" "; ELSE PRINTCHR$(142);
3185 IF Y(percentage PRINT" "; ELSE PRINTCHR$(219);
3210 PRINT" ";
3235 NEXT J%: PRINT
3260 NEXT percentage
3285 PRINT'"Student IDf: ":: @%=1
3310 FOR JX=1TOnoofstudsX: IF SID$(JX)="-999" GOTO 3385
3335 PRINTJ%;
3360 IF J%(10 PRINT"
                      "; ELSE PRINT" ";
3385 NEXT J%: PRINT: 0%=10
3410 PRINT''"This histogram gives Skill weightings and Behaviour weightings as"
3435 PRINT "percentages of the maximum possible."'
3460 PRINT'CHR$(142);" = Behaviour weightings (max=1296)"'
3485 PRINTCHR$(219);" = Skill weightings (max=3600)"':VDU12
3510 FOR J%=1 TO noofstuds%: IF SID$(J%)="-999" GOTO 3635
3535 FOR 1%=1 TO 6
3560 IF IZ=1: IF BZ(JX)=IX: BCOLZ(IX)=BCOLZ(IZ)+1
3565 IF IX=6:IF BX(JX)=IX:BCOLX(IX)=BCOLX(IX)+1
3585 IF B%(J%)=1%;BCOL%(I%-1)=BCOL%(I%-1)+1
3610 NEXT IX
3635 NEXT JX
3660 PRINT"No. of"'"Students"
3685 FOR J%=noofstuds% TO 1 STEP-1
3710 PRINT J2:"
3735 FOR 1%=1TD6
3760 IF BCOL%(I%)<3% PRINT"
                                "; ELSE PRINTCHR$(142); CHR$(142); " ";
3785 NEXT IX: PRINT
3810 NEXT JX
3835 PRINT'"Expected"'"Reaction:
                                      "; : 8%=1
3860 FOR er=1TO6:PRINTer;"
                              ";:NEXTer:0%=10:PRINT
"3885 PRINT'"This histogram shows the number of students"'"working at each of the E.R. levels 1-6."
3086 PRINT'''"Percentage"'
3887 FOR J%=1 TO noofstuds%: IF SID$(J%)="-999" 60TO 3891
3888 FOR 1%=1T04
3889 Slevel%(I%)=Slevel%(I%)+SWarray%(J%,I%)
3890 NEXT 1%
3891 NEXT J%
3892 FOR 1%=1T04
3893 Slevel%(I%)=Slevel%(I%)/noofstuds%
3894 NEXT IX
3B95 FOR percentage =100 TO 0 STEP -5
```

```
3896 PRINTpercentage:"
                             \frac{n}{2}3897 FOR level=1T04
3898 X=FNperc(Slevel%(level), 3600)
                                   ": ELSE PRINTCHR$(142);CHR$(142);CHR$(142);CHR$(142);" ";
3899 IF X<percentage PRINT"
3900 NEXT level: PRINT
3901 NEXT percentage
3902 @%=1: PRINT'"Skill"
3903 PRINT "Process
                              "::FOR J%=1TO4:PRINTJ%;"
                                                              ";:NEXTJ%
3904 PRINT'"Levels"
3905 PRINT ""This histogram shows the mean percentage weightings for the student group"
3906 PRINT"over the four Skill Process Levels"
3907 PRINT'" (MAX = 3600)": @%=10
3908 VDU12: PRINT
3910 VDU6.3
3935 CHAIN"MENU2"
3960 DEF FNpercla.b)
3985 LOCAL P
4010 P=a/(b/100)
4035 = P4060 DEF FNcalcS(J%)
4085 LOCAL x%.level
4110 FOR level=1T04
4135 x%=x%+SWarray%(J%,level)
4160 NEXT level
4185 = INT(xX/4)4210 DEF FNcalcB(J%)
4235 LOCAL x7.row
4260 FOR row =1T012+SC2rows%(J%)
 4285 x%=x%+BWarray%(J%,row)
4310 NEXT row
4335 x%=x%/(12+5C2rows%(J%))
4360 \times 7 = x 7* (B7(37) - 1)4385 =x%
4410 DEF PROCspace(number%)
                                  \mathbf{a}_{\frac{1}{2}}4435 IF number%<10 PRINT"
4460 IF number%>9 AND number%<99PRINT"
                                               \mathbf{u}_14485 IF number%>99 PRINT"
                                \frac{1}{\pi}4510 ENDPROC
Ŷ.
```
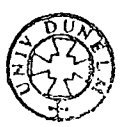

```
LOAD"SDD1"
SETST
   1 HIMEN=&7B00
   2 Date$=$&7B20
   5 *KEY 1"1"
   B *KEY2*2"
  10 CLS: PRINTCHR$(129); CHR$(157); CHR$(135); " ADD / DELETE TUTOR FROM FILE"'''
   20 PRINTCHR$(129): "Do you want to: ""
  30 PRINT"f1 - Add a new tutor to the file ?"'
  40 PRINTºf2 - Delete a tutor from the file ?"'
  50 X=GET: IF X<49 OR X>50: PRINT"TYPING ERROR ! - TRY AGAIN": 60T050
  60 IF X=49 PROCcreatep2 ELSE PROCdeletep2
  80 CHAIN"MENU2"
  100 DEF PROCcreatep2
  110 LOCAL Name$,noofdels%
  120 p2%=OPENUP("p2")
  130 PTRfp2%=0:lengthp2%=B6ETfp2%
  140 INPUT"Type in the tutor's name" "Then press RETURN" 'Names
  145 REPEAT:Nane$=Name$+" ":UNTIL LEN(Name$)=30
  150 h1%=OPENUP("h1")
  160 PTR£h1%=0:noofdels%=B6ET£h1%
  170 IF noofdels%=0: TutorID%=lengthp2%+1:60T0190
  180 PTREhi%=noofdels%:TutorID%=B6ETEhi%
  190 p1%=OPENUP("p1")
  200 PTRfp1%=0:SupID%=B6ETfp1%
  205 IF noofdels%=0:PTRfp2%=0:BPUTfp2%,TutorID%
  210 PTR£p2%=71*(TutorID%-1)+1
  215 TutID$=STR$(TutorID%):REPEAT:TutID$=TutID$+" ":UNTIL LEN(TutID$)=4
  220 PRINTEp2%, TutID$, Name$
  225 BPUTEp2%, Sup ID%
  226 PRINTEp2%, Date$
  230 IF noofdels%=0 60TD 270
  240 noofdels%=noofdels%-1
  260 PTR£h1%=0:BPUT£h1%,noofdels%
  270 CLOSEf0
  275 CLS: PRINT"RECORD SAVED AS :""
  280 PRINT "NAME : "Name$''
  285 FRINT"IDE : "TutID$'''
  290 PRINT'''CHR$(129); "Press any key to go on":X=GET
  300 ENDPROC
  400 DEF PROCdeletep2
  410 p2%=OPENUP("p2"):PTR£p2%=0:lengthp2%=B6ET£p2%
  420 INPUT"Type in the ID number of the tutor" "to be deleted from the files "'"Then press RETURN" 'TutIDX
  490 IF TutID%>lengthp2%:PRINT"No such ID number on file !":60T0420
  500 PTR£p2%=71*(TutID%-1)+1:PRINT£p2%,"-999"
  510 h1%=OPENUP("h1")
  520 PTR£h1%=0:noofdels%=B6ET£h1%
  530 noofdels%=noofdels%+1
  540 PTR£h1%=noofdels%:BPUT£h1%,TutID%
  550 PTR£h1%=0:BPUT£h1%,noofdels%
  560 CLOSEf0
  570 ENDPROC
```
Ą.

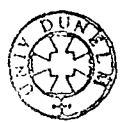

```
LOAD"SD02"
DETE
    1 HIMEM=&7B00
    2 Date$=$&7B20
    3 ActX=0:lastnoX=0:blankX=0
    5 *KEY 1"1"
    8 *KEY2 "2"
   10 CLS:PRINTCHR$(129);CHR$(157);CHR$(135);"ADD / DELETE STUDENT FROM FILE"
   20 PRINT'''CHR$(129); "Do you want to:"''
   30 PRINT"f1 - Add a new student to the file ?"
   40 PRINT'"+2 - Delete a student from the file ?"'
   45 PRINTCHR$(129) "PLEASE SELECT USING RED KEYS ONLY"'
  50 X=GET: IF X<49 OR X>50: PRINT'"TYPING ERROR ! - TRY AGAIN": GOTO50
  60 IF X=49 PROCcreatep3 ELSE PROCdeletep3
  70 CHAIN"HENU2"
  100 DEF PROCcreatep3
  110 CLS: INPUT"What is the new student's name"'name$
  115 REPEAT:name$=name$+" ":UNTIL LEN(name$)=30
  120 PRINT''"What is the Tutor's ID number ? "'" If you don't know, enter 999 and press RETURN": INPUTTutIDX
  130 IF TutID%<>999 60TO 200
  135 REM 6et the Tutor's name and search o2 for the ID
  140 CLS: INPUT"In that case, what is the tutor's name ?"''Tutname$
  145 REPEAT: Tutname$=Tutname$+" ":UNTIL LEN(Tutname$)=30
  150 p2%=OPENUP("p2"):PTRfp2%=0:lengthp2%=BGETfp2%
  155 REM Run through p2 until names match
  158 count=0
  160 FOR JX=1 TO71*(lengthp2X-1)+1 STEP 71:count=count+1
  170 PTR£p2%=J%+6: INPUT£p2%, Tname$
  180 IF Tname$=Tutname$:TutID%=count:60TO 200
  185 REH End loop - if no match found request new input
  190 NEXT JX:PRINTCHR$(132); "No such tutor !": CLOSEfp2%: 60T0140
  195 REM Get course name
  200 CLS: INPUT"What course is the student on ?""'Course$
  205 REPEAT: Course$=Course$+" ": UNTIL LEN (Course$)=30
  206 REM Check h2 for deleted records to be used up.
  210 h2%=OPENUP("h2"): PTR£h2%=0:noofdels%=B6ET£h2%
  215 REM If any deleted spaces, find location, else get StudIDX from p3
  218 IF noofdels%=0 60TO 230
  220 PTRfh2%=0:BPUTfh2%,noofdels%-1
  225 PTRCh2%=noofdels%:StudID%=BGETEh2%:StudID$=STR$(StudID%)
  228 PTRfh2%=noofdels%: BPUTfh2%, 0: p3%=OPENUP("p3"): GOT0242
  229 REM Get StudID% from p3
  230 p3%=OPENUP("p3"):PTRfp3%=0:noofstuds%=BGETfp3%
  240 StudID%=noofstuds%+1:PTRfp3%=0:BPUTfp3%,StudID%
  242 StudID$=STR$(StudID%);REPEAT;StudID$=StudID$+" ":UNTIL LEN(StudID$)=4
  245 REM Set pointer to correct record in p3 and write new record & confirm
  250 PTRfp3%=117*(StudID%-1)+1
  255 PRINTfp3%, StudID$, name$, Date$, lastno%, TutID%, Act%, Course$
  260 CLS: PRINTCHR$(129); "Record saved as below:"'
  265 PRINT"Student IDE: ";StudID%
  270 PRINT'"Name :";name$
  275 PRINT'"Course:"Course$
  280 PROCcreatep5
  290 ENDPROC
  300 DEF PROCcreatep5
  305 REM This simply primes a fresh record into p5
  306 REM using StudID%. Thus any previous record
  307 REM needing to be deleted will be automatically overwritten
  310 p5%=OPENUP("p5"):PTREp5%=69*(StudID%-1)
  320 PRINTfp5%, StudID%
```

```
330 FOR 37= 1 TO 16
340 PRINTED5%."
350 NEXT JZ
360 CLDSEfp5%
365 PROCcreatep7
370 ENDPROC
400 DEF PROCcreatep7
410 blank$=STRING$(30." ")
430 p7%=DPENUP("p7")
440 PTRfp7%=1414*(StudID%-1)
450 PRINT£p7%, StudID%: BPUT£p7%, 0
460 FOR J%=1T0192
470 PRINTED7%."
480 NEXT JX
490 FOR J%=1T020
500 PRINT£p7%, blank$
510 NEXT J%
520 CLOSE£p7%
525 PROCcreatesi
530 ENDPROC
540 DEF PROCcreatesi
545 siX=OPENUP("si")
550 PTRfs1%=26#(StudID%-1)
560 PRINT£s1%, StudID$
570 FOR JX=1T04
580 PRINT£s1%, blank%
590 NEXT J%
595 CLOSE£s1%:PROCcreates2
598 ENDPROC
600 DEF PROCcreates2
610 s2%=OPENUP("s2")
620 PTRfs2%=168*(StudID%-1)
630 PRINTEs2%.StudID$:BPUTEs2%.0
640 FOR JX=1T032
645 PRINT£s2%, blank%
650 NEXT J%: BPUTfs2%, 1
660 CLOSE£0
670 ENDPROC
700 DEF PROCdeletep3
710 CLS:PRINT"Please type in the IDE of the student" "to be deleted from the file."
711 PRINT"If you don't know it, enter the"'"student's name instead, as on the last"'"LCP."
712 PRINT''"Don't forget to press RETURN"':INPUTenter$:REPEAT:enter$=enter$+" ":UNTIL LEN(enter$)=30
720 IF ASC(enter$)<47 OR ASC(enter$)>586010730
725StudIDX=VAL(enter$):p3%=DPENUP("p3"):60TO 780
730 p3%=OPENUP("p3"):PTR£p3%=0:noofstuds%=BGET£p3%:count=0
740 FOR J%=1 TO 117* (noofstuds%-1) STEP 117: count=count+1
750 PTRfp3%=J%+6:INPUTfp3%.name$
760 IF name$=enter$:StudID%=count:GOTO780
770 NEXT J%:PRINT'"This name is not on file - enter new name or number"':CLOSEEp3%:60TO712
780 PTR£p3%=117*(StudID%-1)+1
790 PRINTEp3%,"-999"
795 REM Add h2 sequence
800 h2%=OPENUP ("h2"):PTR£h2%=0
810 noofdels%=BGET£h2%
820 noofdels%=noofdels%+1
830 PTR£h2%=0:BPUT£h2%,noofdels%
840 PTR£h2%=noofdels%:BPUT£h2%,StudID%
850 CLOSE£0
860 REM delete s1/s2
900 sileDPENUP("si")
```
920 PTRfs1%=26#(StudID%-1) 930 PRINT£51%,"-999" 950 s2%=OPENUP("s2") 960 PTR£s2%=168\*(StudID%-1) 970 PRINTES23, "-999"<br>980 CLOSEfO 990 ENDPROC

 $\bar{\rm{y}}$ 

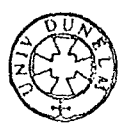

```
MIST
  10 HIMEN=&7B00
  15 CLS
  20 DIMSarray$(16):DIMSCarray$(32):DIMERarray$(6):DIMSORarray$(16):DIMBORarray$(32.6)
  25 DIM Bweighting%(32):DIMSweighting%(4):DIM Marray$(32,6):DIM Sflagarray$(16):DIM Weighting%(4):DIMWeightB%(32)
  30 StudID$=$%7B01
  31 PRINTCHR$(131); "Hang on a minute !"
  35 StudID%=VAL(StudID$)
  45 Sup IDX=?&7B50:p7X=OPENUP("p7"):PTR£p7X=1414*(StudIDX-1)+5:C2X=BGET£p7X
  46 Supname$=$&7B60
  49 Date $=$%7B20
  51 REM
  53 REM
  54 REM READ and DATA statements not necessary when using static files p4 and p6
  55 FOR J%=1TO 16:READ Sarray$(J%):NEXT J%
  60 FOR JX=1TD12:READ SCarray$(JX):NEXT JX
  65 FOR J%=1T06:READ ERarray$(J%):NEXT J%
  68 PROCdec
  70 PROCintrans: PROCSORgen: PROCBORgen: PROCmodp2p3: lastno%=lastno%-1
  71 CLS: PRINTCHR$(130); "PRINTING YOUR LCP NOW.": PROCprinthead: PROCprintout
  72 AX=2:CHAIN"MENU2"
  75 CLOSE£0:END
  80 DATA"1 - Sound input disc.skills"
  85 DATA"2 - Vis. Input disc.skills"
  90 DATA"3 - Motor control abilities"
  95 DATA"4 - Single letter recognition"
  100DATA"5 - Letter group recognition"
  105 DATA"6 ~ Sub-array recognition"
 110 DATA"7 - Array recognition"
  115 DATA"8 - Sub-array Phon. Translation"
 120 DATA"9 - Array Phon. Translation"
 125 DATA"10- Array articulation"
 130 DATA"11- Sub-word Phon. Translation"
  135DATA"12- Word Phon. Translation"
  140 DATA"13- Spelling pattern checking"
  145 DATA"14- Word articulation"
  150 DATA"15- Lexical access/retrieval"
  155 DATA"16- Use of context evidence"
  160DATA"Personal/
                       Individual
                                                             (1)<sup>n</sup>
                                     Relationships
  165DATA"Group
                       Relationships
                                               (2)^n170DATA"Domestic and Home
                                  (3)^{n}175DATA"Education/
                       Training (4)*
  1BODATA"Health
                                  (5)^{n}(b)<sup>n</sup>
  185DATA"Functional/ Job
  190DATA"Consumer
                                  (7)^{n}matters
  195DATA"Travel
                                  (8)^n200DATA"Getting
                       employment/ Being
                                                  unemployed (9)"
  205DATA"Civic/
                       Political (10)<sup>a</sup>
  210DATA"Entertainment/Media (11)"
  215DATA"The Law
                                 (12)^{n}220 DATA"Comprehend simple instruction(s) (1) "
  225DATA"Comprehend facts
                                               (2) <sup>a</sup></sup>
                               and concepts
  230DATA"Select and
                              discriminate facts and concepts
                                                                    (3) <sup>a</sup></sup>
  235 DATA"Assemble facts and concepts
                                                (4) "
                                               (5)^{-n}240DATA"Present facts and
                              concepts
                                               (b) "
  245DATA"Appreciate and
                               enjoy
  500 DEF PROCprinthead
  520 VDU2: VDU21
```
LOAD"LCP"

```
530 VDU1, 14: PRINT"
                          NEW COLLEGE, DURHAN - A.B.E. UNIT"
535 VDU1, 14: PRINT"
                          540 VDU 1,14: PRINT"
                        HALCH SYSTEM (COPYRIGHT J.A.Byrne 1983)"
                             LITERACY CURRICULUM PROFILE""
542 VDU1.14: PRINT"
550 VDU1, L4: PRINT"Supervisor: ": Supname$:" (": SupJD%:")"'"
                                                                Date: ";Date$'
570 ENDPROC
600 DEF PROCprintout
605 line$=STRING$(50,"-")
610 VDU2: VDU21
630 PRINT'"NAME: "name$;" (";StudID%;") LAST LCP f";lastno%;" ON ";lastdate$
 635 PRINT "TUTOR: "; Tutname$'"COURSE: "; Course$;"
                                                               THIS LCP IS f";lastno%+1'
640 PRINT''"LITERACY SKILLS RATINGS CHECK":PRINT"-----------------------------"
645 FOR JX=1T016
650 IF J%=1: PRINT"LEVEL 1 - FEATURE EXTRACTION"': PRINT"
                                                                                       ";line$
651 IF JX=4: PRINT"LEVEL 2 - ENCODING" ': PRINT"
                                                                             ";line$
652 IF J%=6:PRINT"LEVEL 3 - DECODING"':PRINT"
                                                                             ";line$
653 IF JX=15: PRINT"LEVEL 4 - USING LEXICAL MEMORY"': PRINT"
                                                                                          ":line‡
655 REPEAT:Sarray$(J%)=Sarray$(J%)+" ":UNTIL LEN(Sarray$(J%))=45
660 BIB$=Sarray$(J%)+" "+LEFT$(SORarray$(J%),1)
665 REPEAT: BI6$=BI6$+" ": UNTIL LEN (BI6$) =50
670 PRINT"
                                        !";BIG$;"!";
6B0 PRINT'"
                                          ";line$
685 NEXT J%
6B6 PRINT''"Revision topic is: "; Revskill$: PRINT'"The next skill to start learning is:
                                                                                              ":Obskill$
690 PRINT''':VDU1,14:PRINT"PLEASE RETAIN THIS L.C.P. FOR FUTURE EVALUATION.":VDU12
700 blank$=STRING$(20," "):line$=STRING$(125,"-"):line2$=STRING$(137,"-")
                                            \{P\}705 line3$=STRING$(6,'
710 VDU2: VDU21
715 PRINT"LITERACY BEHAVIOURS CHECK"'"---------------------------
720 PRINT'"Current ratings for the student are shown below. Each figure shows a rating"
725 PRINT"for a particular Expected Reaction in one particular Social Context.""
730 VDU 1,15:PRINT"
                                ":line$
735 VDU1, 15: PRINT"
                                {"::FOR J%=1 TO 6:VDU 1,15
740 PRINTLEFT$(ERarray$(J%),20);"!";
745 NEXT J%: PRINT'"
                                \frac{1}{2} ;:FOR J%=1 TO 6:VDU 1,15
750 PRINTMID$(ERarray$(J%),21,20);"!";
755 NEXT J% : PRINT
760 VDU1, 15: PRINT"
                               \frac{1}{2} \frac{1}{2} \frac{1}{2} \frac{1}{2} \frac{1}{2} \frac{1}{2} \frac{1}{2} \frac{1}{2} \frac{1}{2} \frac{1}{2} \frac{1}{2} \frac{1}{2} \frac{1}{2} \frac{1}{2} \frac{1}{2} \frac{1}{2} \frac{1}{2} \frac{1}{2} \frac{1}{2} \frac{1}{2} \frac{1}{2} \frac{1}{2} 765 IF JZ=3 PRINTRIGHT$(ERarray$(JZ),20);"!";
770 IF J%\times3 PRINTblank$;"!";
775 NEXT JX: PRINT'line2$
780 FOR J%=1T012+C2%
785 VDU1,15:PRINTLEFT$(SCarray$(J%),13);line3$
790 VDU1, 15: PRINTMID$ (SCarray$ (J%), 14, 13); : FOR IX=1TO6: PRINT"
                                                                        "!LEFT$(BORarray$(JX,IX),1);"
                                                                                                                IP: NEXTIZ: PRINT
795 IF JX=10RJX=20RJX=9:VDU1,15:PRINTMID$(SCarray$(JX),27,13);line3$
800 IF J%=90RJ%=1:VDU1,15:PRINTRIGHT$(SCarray$(J%),13):line3$
805 PRINTLine2$
810 NEXT JX: VDU1, 18
815 pos=INSTR(BRevID$,"+"):rev1$=LEFT$(BRevID$,pos-1):rev2$=RIGHT$(BRevID$,LEN(BRevID$)-pos)
820 pos=IHSTR(BRowobj$,"+"):Ocol$=LEFT$(BRowobj$,pos-1):Orow$=RIGHT$(BRowobj$,LEN(BRowobj$)-pos)
825VDU1,15:PRINT''"The student's next revision topic is:
                                                              "rev2$'"
                                                                                          in the context of:
                                                                                                                "rev1#''
                                                                 "0col""Orow$'
830 VDUL, 15: PRINT"The student's next learning objective is:
                                                                                                 in the context of:
840 VDU1,15: PRINT''"The next Expected Reaction level for the student to aim at is:
                                                                                          "Bcolobi#"
855 VDUL, 14: PRINT"PLEASE RETAIN THIS LCP FOR FUTURE EVALUATION"
860 VDU12: PRINT: VDU6.3
999 ENDPROC
1000 DEF PROCintrans
1010 p3%=OPENUP("p3")
```
1020 PTRfp3%=117\*(StudID%-1)+7 1030 INPUTEp3%.name\$.lastdate\$.lastno%.TutID%.Act%.Course\$:CLOSEfp3% 1035 p2%=DPENUP("p2"):PTR£p2%=71\*(TutID%-1)+7;INPUT£p2%,Tutname\$;CLOSE£p2% 1040 REMSSOF \*\*\*\*\*\*\*\*\*\*\*\*\*\*\*\*\*\*\*\*\*\*\*\*\*\*\*\* 1150 REN \*\*\*\*\*\*\*\*\*\*\*\*\*\*\*\*\*\*\*\*\*\*\*\*\*\*\*\*\*\*\*\* 1151 REM 1152 REN Get C2 row titles for student from p7 1153 REM 1154 REM#0#004#00600#0#0#0\$#600##0#0#0#0#0 1160 FTRfp7X=1414\*(StudIDX-1)+6 1170 PTR£p7%=(32\*6\*4)+PTR£p7% 1175 FORJ%=1TOC2% 11BO INPUTEp7%, SCarray\$(J%+12): NEXT 3% 1181 REM 1182 REMANARARARARARARARARARARARARARAR 1183 REM 11B4 REM Move p7 PTR back to first Mflag and read in B ratings to BORarray\$ 1185 REM 1190 PTRfp7%=1414\*(StudID%-1)+6 1200 FOR JX=1TD 32:FOR 1X=1TD6 1210 INPUTED7X, BORarray\$(J%, I%) 1220 NEXT IX: NEXT JX: CLOSE£p7% 1225 REM 1226 REM \*\*\*\*\*\*\*\*\*\*\*\*\*\*\*\*\*\*\*\*\*\*\*\*\*\*\*\*\*\*\* 1227 REM 122B REM Get S flags in to SORarray\$ 1229 REM 1230 REM 1231 REM\*\*\*\*\*\*\*\*\*\*\*\*\*\*\*\*\*\*\*\*\*\*\*\*\*\*\*\*\*\*\*\* 1270 PTRfp5%=69\*(StudID%-1)+5 12B0 FOR J%=1T016 1290 INPUTEp5%, SORarray\$(J%) 1300 NEXT J%: CLOSEfp5% 1310 REM 1320 REH 1325 REM Get B weightings into Bweighting array 1330 REM 1335 REM \*\*\*\*\*\*\*\*\*\*\*\*\*\*\*\*\*\*\*\*\*\*\*\*\*\*\*\*\*\*\* 1420 PTR£52%=168\*(StudID%-1)+7 1440 FOR J%=1T032 1450 INPUTEs2%, Bweighting% (J%) 1460 NEXT JZ 1465 REM Get ist unflagged column as BX 1470 B%=BGETfs2%:CLOSEfs2% 1475 REM 1480 REM \*\*\*\*\*\*\*\*\*\*\*\*\*\*\*\*\*\*\*\*\*\*\*\*\*\*\*\*\*\*\*\* 1485 REM 14B6 REM Get S weightings into Sweighting array from s1 1490 REM 1495 REMENERSHERKERKAREKERKERKERKERKER 1520 PTR£s1%=26\*(StudID%-1)+6 1530 FOR J%=1T04 1540 INPUTEs1%, Sweighting%(J%) 1550 NEXT J%:CLOSE£s1% 1599 ENDPROC 2000 DEF PROCSORgen 2005 REM Get revision skil proc. level 2010 count=0:level%=0:FOR J%=1T04

```
2011 IF SweightingZ(37) \approx 0.6070.20142012 IF count=0:lon%=Sweighting%(J%):level%=J%:count=count+1
2013 IF count>0:IF Sweighting%(J%)<low%:low%=Sweighting%(J%):level%=J%
2014 NEXT J% 
20151F levelZ=O DR SneightingXIlevelXJ=3600 RevskillS="No skill to revise - see Objective":GDTD 2068 
2018 REM Check level for lowest rated skill 
2020 IFlevelX=l:startX=I:topX=3 
2030 IFlevelZ=2:startZ=4:topZ=5 
2040 IF!eveiZ=3:start%=6:topZ=14 
2050 !FlevelZ=4:startZ=15:topl=16 
2060 SrevID%=FNlowstring(start%,top%)
2061 Revskill$=5array$(SrevID%)
2062 REMttttttttttltttttttltttttttltttt 
2063 REH 
2064 REM Get Skill objective,first checking if lowest level is fully flagged 
2066 REMttttttttttttttttttttttttttttttt 
2068 REM - CHECK SKILLS 1-16 TO SEE IF AN UNFLAGGED SKILL IS AVAILABLE AS AN OBJECTIVE
2069 SDME=FALSE : IF leveli=O:checkZ=O:GOT02160 
2070 FOR J%=1T016 
2072 IF SORarray$(J%) = " ": SOME=TRUE
2074 NEXT J%
2080 IF SOME<>TRUE:Obskil!S="No Objective- all skills have been tackled.":SOTD2170 
2100 IF level%=1:check%=FNcheckfull(1,3)
2110 IF level%=2:check%=FNcheckfull(4,5)
2120 IF level%=3:check%=FNcheckfull(6,14)
2130 IF level%=4:check%=FNcheckfull(15,16)
2140 IF checkZ=O:SweightingXIleve!ZI=-l:levelZ=FNslowinti4J:6DTO 2100 
2150 REM First unflagged skill in level is Sobjective 
2160 Obskillf=SarraySicheckZI 
2170 ENDPROC 
3000 DEF PROCBORgen 
3005 REM ****Bet revision topic first*******
3006 counter=O 
3010 rowZ=FNblowiotl12+C2%1 
3015 check=TRUE:REM**** check if any elements(40*****
3020 FOR JX=IT06 
3030 IF VALIBORarraySirowZ 1JZil)0 AND VALIBORarraySiroN'l. 1JZII<40 check=FALSE 
3035 NEXT JX:IF check=FALSE 60T03050
3040 counter=counter+1:IF counter =112+C2/.+ll BReviDS="No Revision Topic" 
3045 IF counter=I12+C2Y.+I) GOTO 3100 ELSE Bweighting'l.lrowY.I=-1:rowZ=FNblowintli2+C2Zl: SOTO 3015 
3050 lowZ=1: xZ=VAL(BORarray$(rowZ_+1))
3060 FOR JZ=2T06:IF BORarraySirowZ,JZl=" • GOTO 3080 
3070 IF VAL(BORarray$(rowZ,JZ))\langle xZ:xZ=VAL(BORarray$(rowZ,JZ)):lowZ=JZ
3080 NEXT J!. 
3090 BRevID$=SCarrav$(rowX)+"+"+ERarrav$(lowX)
3100 REM*****************f************* 
3101 REM
3102 REM Next get B objectives
3103 REM
3104 REM&&####***********************
3110 col<sub>7=B7-1</sub>
3120 BRowobjS="" 
3130 FOR JZ=1 TO 112+C2Zl 
3140 IF VAL(BORarray$(J%,col%))=0:BRowobj$=ERarray$(col%)+"+"+SCarray$(J%):GOTO 3170
3150 NEXT JZ 
3160 IF col%=6 BRowobj$=ERarraySI61+"Any Social Context" ELSE BRowobjf=ERarraySIBli+"Any Social Context" 
3170 IF col%=6 Bcolobj$=ERarray$(6)ELSE Bcolobj$=ERarray$(B%)
3180 ENDPROC 
4000 DEF FNslowint(topX)
4010 REM**********************
```
4011 REH This ionores any array elements having a value of -1 and is used for 4012 REH finding the next lowest proc. level when necessary in generating 4013 REM S objectives. 4014 RENS \*\*\*\*\*\*\*\*\*\*\*\*\*\*\*\*\*\*\*\*\*\* 4015 LOCAL JX.x%.low% 4020 IF Sweighting%(1) =- 1 THEN low%=2 ELSE low%=1 4030 FOR JX=1TOtopX 4035 x%=Sweighting%(J%) 4040 IFxX=-1 60T0 4060 4050 IF x%(Sueighting%(low%):low%=J% 4060 NEXT JZ  $4070 =$ lowX 4100 DEF FNlowstring(start%,top%) 4110 LOCAL JZ.xZ.lowZ 4120 lowX=start%:xX=49 4130 FDR JZ=start%+1TOtop% 4135 IF SORarray\$(J%)=" " GDT04150 4140 IF VAL(SORarray\$(JX))(xX;xX=VAL(SORarray\$(JX)):lowX=JX 4150 NEXT JZ  $4160 = \text{low}$ 4200 DEF FNcheckfull(startX,topX) 4210 REM#\*\*\*\*\*\*\*\*\*\*\*\*\*\*\*\*\*\*\*\*\*\*\*\*\*\*\*\*\* 4211 REM This serves two functions: 4212 REM 1 - It checks if a proc level is fully-flagged and returns 0 if so 4213 REM 2 - If not fully flagged, it returns the ID of the 1st unflagged skill in that level 4214 REMB888888888888888888888888888888 4215 LOCAL JX, XZ 4220 FOR J%=start% TO top% 4230 IF VAL(SORarray\$(J%))=0:x%=J%:6OTO 4250 4240 NEXT 3%  $4250 = x$ 4300 DEF FNblowint (top%) 4310 LOCAL JX, lowZ, xX, counter 4320 counter=counter+1:low%=counter:IF low%>32:low%=32:GOTO 4330 4325 IF Bweighting%(low%)<1 60TO 4320 4330 FOR J%=1 TO top% 4340 x%=Bweighting%(J%) 4345 IF xX=0 60TO 4360 4346 IF x% =- 1 60TD 4360 4350 IF x%(Bweighting%(low%):low%=J% 4360 NEXT JZ  $4370 = \log 2$ 4500 DEF PRDCmodp2p3 4510 p2%=DPENUP("p2") 4520 PTR£p2%=71\*(TutID%-1)+40 4530 PRINT£p2%, Date\$ 4540 p3%=OPENUP("p3") 4550 PTR£p3%=117\*(StudID%-1)+39 4560 PRINTfp3%, Date\$ 4570 INPUTEp3%, lastno%: lastno%=lastno%+1 45B0 PTR£p3%=PTR£p3%-5 4590 PRINTfp3%, lastno% 4600 CLOSE£0: ENDPROC 4900 DEF PROCdec 5010 PTR£p7%=1414\*(StudID%-1) 5020 PTR£p7%=PTR£p7%+6 5030 FORJX=1T032:FOR IX=1T06 5040 INPUTEp7%, FLAG\$ 5050 IF FLAG\$=" " 60TO 5100 5060 IF VAL(LEFT\$(FLAG\$,1))=4 60TO 5100

```
5070 DUR=VAL (RIGHT$ (FLAG$, 1) ) : DUR=DUR-1
5080 FLAG$=LEFT$(FLAG$,1) +STR$(DUR)
5090 PTR£p7%=PTR£p7%-4:PRINT£p7%,FLAG$
5100 NEXT1%: NEXTJ%
5140 PTRfp7%=1414*(StudID%-1)+6
5150 FOR J%=1T032
5160 FDR IX=1TD6
5170 INPUTEp7%, Harray$(J%, I%)
5180 NEXT IX: NEXTJX
5190 FOR J%=1T012+C2%
5200 WeightB%(J%)=FNcalcs2(J%)
5210 NEXT JX
5220 col=0
5230 col=col+1:check=0
5240 FOR row=1T012+C2%+N%
5250 IF Marray$(row,col)\langle \rangle^e = check =1
5260 NEXT row
5280 IF check=0: B%=col :60T05310
5290 IF col=6:B%=7 :60T05310
5300 60T0 5230
5310 s2%=OPENUP("s2")
5320 PTR£s2%=168*(StudID%-1)+7
5340 FOR JX=1T032
5350 PRINT£s2%, WeightB% (J%)
5360 NEXT J%
5370 BPUTEs2%.B%
6000 p5%=OPENUP("p5")
6010 FTR£p5%=69*(StudID%-1)+5
6020 FOR J%=1T016
6030 INPUTEp5%, Flag$: IF Flag$=" "GOTO 6080
6040 Rate$=LEFT$(Flaq$,1):Dur$=RIGHT$(Flaq$,1)
6050 IF Rate$="4"ORRate$="0" GOTO 6080
6060 Dur$=STR$(VAL(Dur$)-1):Flaq$=Rate$+Dur$
6070 PTR£p5%=PTR£p5%-4:PRINT£p5%, Flaq$
6080 NEXT JX
6130 s1%=OPENUP("s1")
6140 PTR£p5%=69*(StudID%-1)+5
6150 FOR J%=1T016
6160 INPUTEp5%, flag$:Sflagarray$(J%)=flag$
6170 NEXT JX
6180 REM Calculate weightings for each level
6190 Weighting%(1)=FNCalcW(1,3)
6200 Weighting (2)=FNCalcW(4,5)6210 WeightingZ(3)=FNCalcW(6,14)
6220 Weighting (4)=FNCalcW(15, 16)6230 PTRfs1%=26*(StudID%-1)+6
6240 FOR JZ=1TD4
6250 PRINTEs1%, Weighting% (J%)
6260 NEXT JX
6265 ENDPROC
6290 DEF FNCalcW(A,B)
6300 LOCALX$, Y$, Z$, P, L, D
6320 FOR JX=A TO B
6330 X$=Sflagarray$(JX)
6340 Y$=LEFT$(X$,1):Z$=RIGHT$(X$,1)
6350 IF VAL (Y$) =0 60TO 6370
6360 P=P+1:L=L+VAL(Y$):D=D+VAL(Z$)
6370 NEXT J%
6380 P=INT((P/((B-A)+1)) $100)
6390 L=L/((B-A)+1):D=D/((B-A)+1)
```

```
6400 = INT(PAL5D)6500 DEF FNcalcs2(row%)
 6510 LOCAL L,N,D,col
 6520 FORcol=1T06
 6530 obj$=Marray$(row%,col)
 6540 \text{complex} = \text{LEFT*}(obj*1):dur* = \text{RIGHT*}(obj*1)6550 IF comp$=" " AND dur$=" " 60T06580
 6560 L=L+VAL(comp$):D=D+VAL(dur$)
 6570 N=N+1
 6580 NEXTcol
 6590 IF N=0 60T06610
 6600 L=L/N:D=D/N
 6610 WZ=INT(N#L#D)
 6620 IF L>0 AND WX=0 WX=WX+i
6630 =#%
\bar{\bar{\chi}}
```
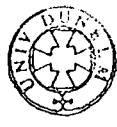

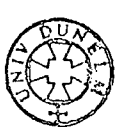

```
LOAD"MENU2"
ALIST
   20 CLS:care$=" "
   30 *FX229,1
   40 *KEY 4 "4"
   60 *KEY 1 "1"
   70 BKEY 2"2"
   80 *KEY 3*3*
   90 RKEY 10 "OLD IN RUNIN"
   95 IF AX=2:AX=0:PROCtutor
  100PRINTCHR$(129); CHR$(141); CHR$(157); CHR$(135); "
                                                         MALCH SYSTEM - MAIN MENU"
  110PRINTCHR$(129); CHR$(141); CHR$(157); CHR$(135); "
                                                         MALCH SYSTEM - MAIN MENU"
  130 PRINT 'CHR$ (129) ; "
                            (Copyright J.A.Byrne 1983)"
  140 FRINT ''''CHR$ (129) ; "PLEASE SELECT USING RED KEYS ONLY"''
  150 PRINT" f1 - System Data Operations"'
  160 PRINT" f2 - Tutor Access"
  170 PRINT" f3 - Supervisor Access"'
  190 PRINTCHR$(134);care$
  200 care$=" ":X=GET
  210 IF X=49 PROCsdo
  220 IF X=50 PROCtutor
  230 JF X=51 CHAIN"SS"
  250 IF XK49 OR X>51:care$="WRONG KEY PRESSED - TRY AGAIN":CLS:60T0100
  260 END
  400 DEF PROCsdo
  410 CLS: PRINTCHR$(129); CHR$(157); CHR$(135) "MALCM - SYSTEM DATA OPERATIONS"
  420 PRINT'''"Do you want to:"
  430 PRINT''"f1 - Alter TUTOR details ?"'
  440 PRINT "+2 - Alter STUDENT details ?"'
  450 PRINT "f3 - Do neither of these - escape ?"'
  460 PRINT ''"PLEASE SELECT USING "; CHR$(129); "RED KEYS"; CHR$(135); " ONLY"
  470 X=GET: IF X=49 CHAIN"SDD1"
  480 IF X=50 CHAIN"SDO2"
  490 IF X=51 GOT020
  495 PRINT'CHR$(134); "WRONG KEY PRESSED - TRY AGAIN": GOT0470
  496 ENDPROC
  500 DEF PROCtutor
  510 CLS
  520 FRINTCHR$(135); CHR$(141); CHR$(157); CHR$(129); "
                                                          MALCM - TUTORS SEQUENCE"
  530 PRINTCHR$(135); CHR$(141); CHR$(157); CHR$(129); "
                                                          MALCM - TUTORS SEQUENCE"
  540 PRINT''"Do you want to:"""
  550 PRINT"f1 - Give new ratings for SKILLS ?"'
  560 PRINT"f2 - Give new ratings for BEHAVIOURS ?"'
  570 PRINT"f3 - Produce a LITERACY CURRICULUM"'"
                                                        PROFILE (LCP) ?"'
  580 PRINT"f4 - None of these - escape ?""
  585 PRINT"Please select using ";CHR$(129);"RED KEYS";CHR$(135);"only"
  590 X=GET
  595 IF X<49 OR X>52 PRINTcare$:60T0590
  600 IF X=49 CHAIN "TUTOR-S"
  610 IF X=50 CHAIN "TUTOR-B"
  620 IF X=51:CLS: INPUT"TYPE IN YOUR STUDENT'S IDE"'"THEN PRESS RETURN:"''ID$
  622 IF X=52: RUN
  625 $&7B01=ID$:CHAIN"LCP"
  630 60T020
  640 ENDPROC
```
LOAD" "MENU" Al. 1 HIMEM=&7B00  $2 * FX11,0$ 5 CLS 10 p1%=OPENUP("p1"):PTR£p1%=0:SupID%=BGET£p1%:INPUT£p1%,Supname\$ 12 CLOSE£p1% 15 ?%7850=Sup 10%: \$%7B60=Supname\$ 16 PRINT"SUPERVISOR IS: "\$&7B60;" NO: "?&7B50 18INPUT"ENTER TODAY'S DATE"''Date\$:CLS I9REPEAT:Date\$=Date\$+" ":UNTIL LEN(Date\$)=30 :\$&7B20=Date\$ 20 CHAIN"MENU2"

 $\rightarrow$ 

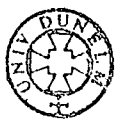